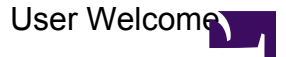

```
// check if user is looking at their own page
 if (wiki.getuser(user.id).uri == page.uri) {
 <style type="text/css">"
 #user-welcome h2 {
 font-family: Arial, sans-serif;
border: none;
color: #454545;
font-size: 25px;
 font-weight: normal;
line-height: 30px;
margin: 20px 0;
}
 #user-welcome h4 {
 font-family: Verdana, Arial, Helvetica, sans-serif;
 font-size: 18px;
line-height: 28px;
margin-bottom: 10px;
margin-top: 0;
color: #454545;
 }
#user-welcome .share {
font-weight: bold;
 font-size: 14px;
 line-height: 20px;
color: #666666;
 }
 #user-welcome-header {
border: 2px solid #c4e1ed;
background: #d1e8f0 url(/skins/common/images/oobe/
mt-bg-user-welcome.png) repeat-x scroll center top;
margin-top: 20px;
padding: 25px;
 }
 #user-welcome-signup {
 font-family:Arial, Helvetica, sans-serif;
margin: 0;
padding: 35px 40px 20px 40px;
font-size: 18px;
 line-height: 28px;
 }
 #user-welcome-signup a {
 color: #bc0d0d;
 }
 #user-welcome-signup a:hover {
 color: #d70808;
 }
 #user-welcome-more {
 padding: 25px;
 }
```

```
#user-welcome ul li {
 padding: 0;
margin: 0 0 14px;
 }
 "</style>
 <div id="user-welcome">
 <h2>wiki.localize('MindTouch.Templates.userwelcome', [site.name]);
 \langle/h2>
 <p class="share">
wiki.localize('System.API.new-user-page-text');
\langle/p>
<div id="user-welcome-header">
 <p id="user-welcome-signup">
 <a href=("http://www.mindtouch.com/MindTouchU_signup" & {
 email: user.email,
 lang: wiki.language(),
 signup: "yes"
 })
title=(wiki.localize('MindTouch.Templates.UserWelcome.signup.link'))>
 wiki.localize('MindTouch.Templates.userwelcome.signup.link')
   </a>
wiki.localize('MindTouch.Templates.userwelcome.signup');
 \langle/p>
\langle div>
<div id="user-welcome-more">
 <h4>wiki.localize('MindTouch.Templates.userwelcome.more');
 \langle/h4>
 \langle u12 \rangle\langleli>
 <a href=("http://www.mindtouch.com/u_video" & {
 email: user.email,
lang: wiki.language()
 })
title=(wiki.localize('MindTouch.Templates.UserWelcome.getting-started'))>
wiki.localize('MindTouch.Templates.UserWelcome.getting-started');
 \langlea>
\langle/li>\langleli\rangle<a href=("http://www.mindtouch.com/u_webinar" & {
email: user.email,
 lang: wiki.language()
 })
title=(wiki.localize('MindTouch.Templates.UserWelcome.free-webinar'))>
wiki.localize('MindTouch.Templates.UserWelcome.free-webinar');
 \langlea>
 \langle/li>
```

```
\langle \rangleul>\langlediv\rangle\langlediv\rangle} else {
// displayed for visitors to the user page
wiki.localize('MindTouch.Templates.UserWelcome.visitor');
}
```